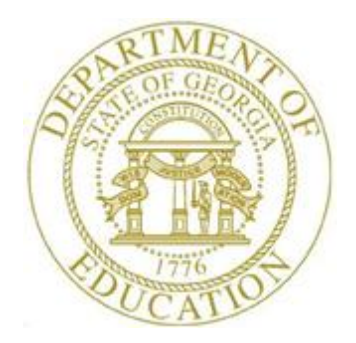

## *Topic 2: New Workstation Installation Checklist*

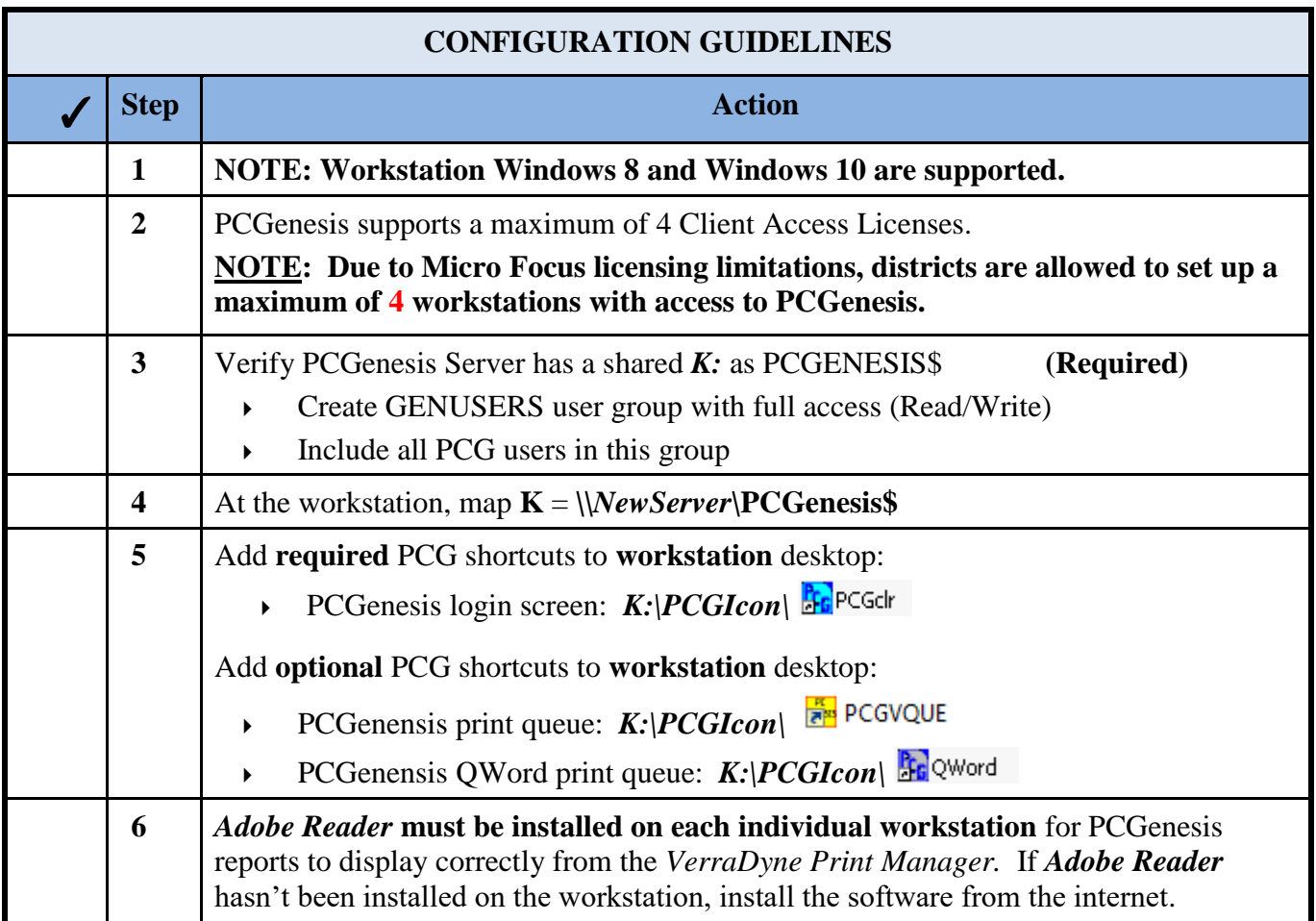

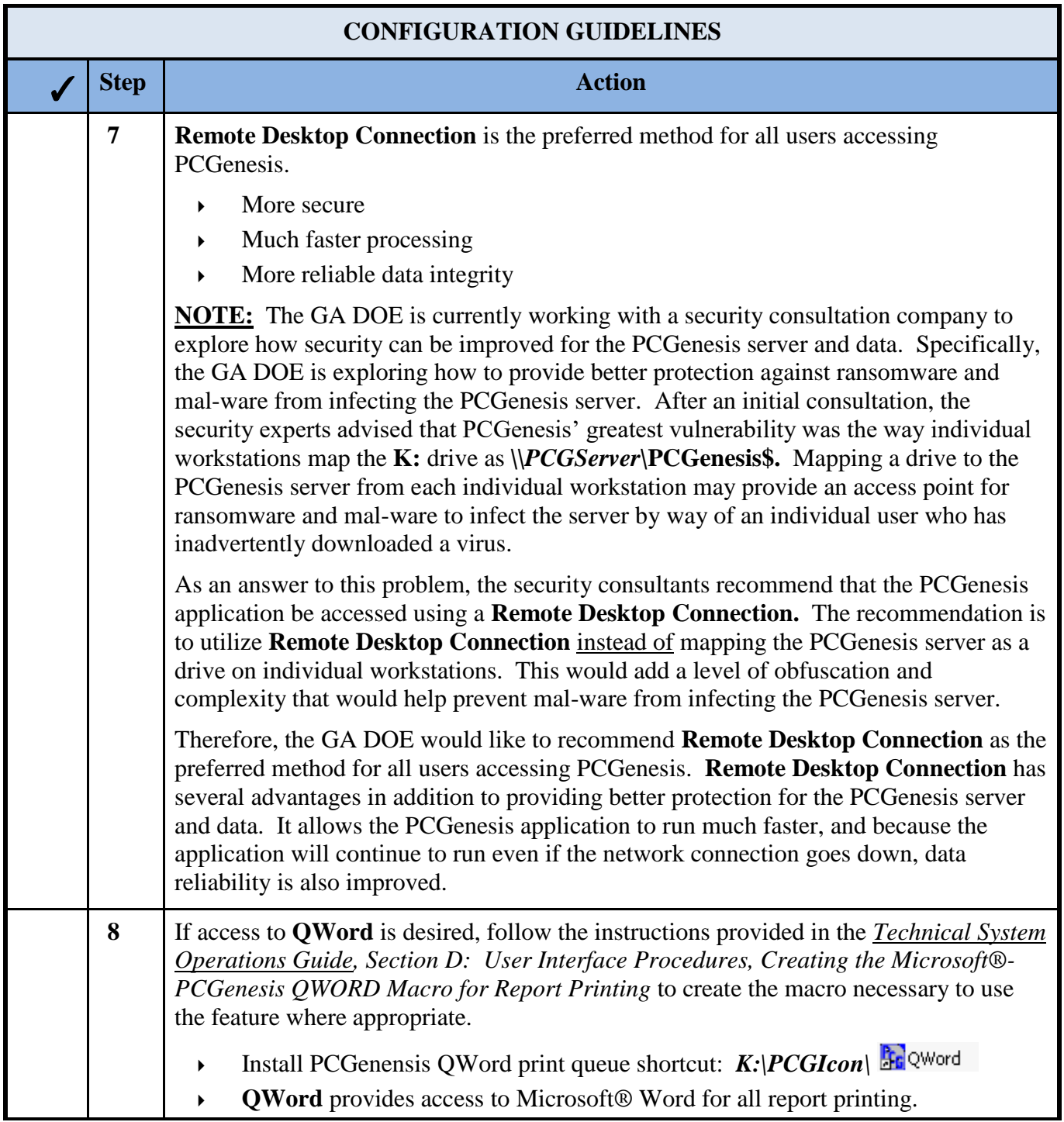

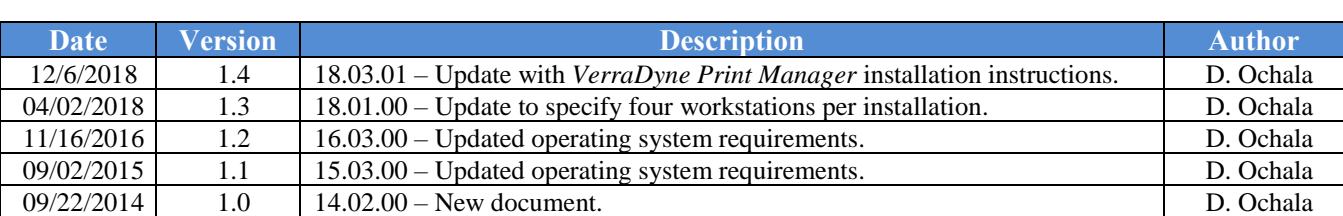

## *Revision History*

**Georgia Department of Education December 6, 2018** • **9:43 AM** • **Page 3 of 3 All Rights Reserved.**